## (superscript)

#### Sam Jayasinghe | Tommy Orok | Uday Singh Yu Wang | Michelle Zheng

#### **Hacker News** new | threads | comments | show | ask | jobs | submit

\* Ask HN; Can I have heterogenous lists in a Lisp while preserving type inference? 21 points by urs2102 7 days ago | past | web | 32 comments | save to pocket

Trying to see if I can implement type inference on a toy Lisp, but can't figure out what the type of (car '(x y z)) should be in compile time. For those with experience in dealing with types and Lisp, can I keep these heterogenous lists and Hindley-Milner's algorithm W at the same time - or will they naturally run at odds (which is what I'm thinking)?

## **The Question**

#### 3. \* Ask HN: Can I have heterogenous lists in a Lisp while preserving type inference?

#### bjourne 5 days ago

I think you need to run dataflow analysis. There is a paper I read which explains the approach, but I lost the link. It describes how to propagate types to optimize code, but the exact same method can be used to type check code too.

Basically the compiler annotates each value it deals with with what it knows about it. So in your example:

 $(sqrt (car '(1 2 "hello"))$ 

First '(1 2 "hello") what do we know about it? The value is of type list, the elements types are: integer, integer and string. Since it is a literal, we even know the values: 1, 2, "hello".

We record it somehow. Next we apply car to that value. What do we know about the resulting value? If car was a random function, we wouldn't know anything about the result. But car is not random. It is one of the most common Lisp functions so we have custom code for this "known" function that says that its value is the first item of its first parameter.

Therefore the type of (car '(1 2 "hello") is integer and the value is 1. Since the type of sqrt is an integer  $N > = 0$  (let's ignore negative roots), the expression (sqrt (car '(1 2 "hello")) type checks! And if we have annotated car and sqrt as side-effect free we can fold the whole expression to 1.

Note that if the expression was (sqrt (car '(x y z)) where x, y, z are unknown variables then it would be a "maybe". We can't know if the code type checks or not. Note also that if the expression was (sqrt (car '(-1234 y z)), then the code would not type check as (sqrt -1234) has no type (ignoring complex numbers here). That is strictly more powerful than ordinary type systems which can't determine that (sqrt -1234) is a programming error.

reply

\* 1 point by urs2102 15 hours ago

I just saw this - but funnily enough, this is how I handled it. Thanks man - appreciate the comment!

reply

DonaldFisk 7 days ago

You want a statically typed Lisp dialect?

Why don't you just declare your list, say, x, as having type (List Any) where Any is the most general type? (car x) would then have type Any at compile time (i.e you don't know its type), so you can't take its square root or cons it onto a list of type (List Int), but you could still print it or cons it onto another list of type (List Any).

(List Any) then has to be distinct from (List ?x) where ?x is an undetermined type. If y is of type (List ?x) and your function contains (sqrt (car y)), you can infer that ?x is a numeric type and y is a list containing only that type of elements.

reply

\* 1 point by urs2102 6 days ago

So let's try an experiment:

(sqrt (car '(1 2 "hello"))

How would this work according to you, if the car function will return type Any? And what is the difference between ?x and Any?

Thanks by the way!

reply

DonaldFisk 6 days ago

If that's typed into the listener, it should probably just be interpreted and dynamically typed. If it's an expression in the process of being compiled, it can be simplified to (sart 1) and thence to 1.

------on(\_i, \_a) { return \_i.\_\_t === \'module\' ? \_\_box(\'module\', \_\_unbox(\_i).apply(null, \_\_unbox(\_a).map(\_\_unbo: fy(\_\_unbox(\_a)) + \')\'); })(eval(\'second\'), ({ \_\_t: \'list\', \_\_v: [eval(\'x\')] })), (function(\_i, \_a) { (null, \_\_unbox(\_a).map(\_\_unbox))) : eval(\'(\' + \_\_unbox(\_i) + \').apply(null, \' + JSON.stringify(\_\_unbox(\_a \')] }))] }))] }); }).toString() }), eval(\'l\'), ({ \_\_t: \'list\', \_\_v: [({ \_\_t: \'list\', \_\_v: [] }), ({ \_ var format\_boolean =  $({\underline{\hspace{1ex}}} t: \verb|{}'function\\', \verb| v: (function(x) { f return (function( i, a) { f return i. t ==$ map(\_\_unbox))) : eval(\'(\' + \_\_unbox(\_i) + \').apply(null, \' + JSON.stringify(\_\_unbox(\_a)) + \')\'); })(ev a) { return \_i.\_\_t === \'module\' ? \_\_box(\'module\', \_\_unbox(\_i).apply(null, \_\_unbox(\_a).map(\_\_unbox))) : ev ox(\_a)) + \')\'); })(eval(\'boolean\'), ({ \_\_t: \'list\', \_\_v: [eval(\'x\')] }))] })); }).toString() }); form unction(x) { return (function(\_i, \_a) { return \_i.\_\_t === \'module\' ? \_\_box(\'module\', \_\_unbox(\_i).apply(nu oly(null, \' + JSON.stringify(\_\_unbox(\_a)) + \')\'); })(eval(\'string\_of\_int\'), ({ \_\_t: \'list\', \_\_v: [(fun \_unbox(\_i).apply(null, \_\_unbox(\_a).map(\_\_unbox))) : eval(\'(\' + \_\_unbox(\_i) + \').apply(null, \' + JSON.str: v:  $[eval(\\x\})]$ })] }); }).toString() }); format int; '); eval('var format string =  $({$ t : \t'function\t', nodule\' ? \_box(\'module\', \_unbox(\_i).apply(null, \_unbox(\_a).map(\_\_unbox))) : eval(\'(\' + \_unbox(\_i) + (\'string\'), ({ \_t: \'list\', \_v: [eval(\'x\')] })); }).toString() }); format\_string;');eval('var format\_ i, \_a) { return \_i.\_\_t === \'module\' ? \_\_box(\'module\', \_\_unbox(\_i).apply(null, \_\_unbox(\_a).map(\_\_unbox))]\_ \_\_unbox(\_a)) + \')\'); })(eval(\'string\_of\_float\'), ({ \_\_t: \'list\', \_\_v: [(function(\_i, \_a) { return \_i.\_ ox(\_a).map(\_\_unbox))) : eval(\'(\' + \_\_unbox(\_i) + \').apply(null, \' + JSON.stringify(\_\_unbox(\_a)) + \')\') ; }).toString() }); format\_float;');eval('var stringify\_list = ({ \_\_t: \'function\', \_\_v: (function(f, l) { : odule\', \_\_unbox(\_i).apply(null, \_\_unbox(\_a).map(\_\_unbox))) : eval(\'(\' + \_\_unbox(\_i) + \').apply(null, \' t: \'list\', \_\_v: [({ \_\_t: \'string\', \_\_v: \'[\' }), (function(\_i, \_a) { return \_i.\_\_t === \'module\' ? \_\_| : eval(\'(\' + \_unbox(\_i) + \').apply(null, \'  $x(a)) + \{\' \} \$ ; })(eval(\'fold\_left\) \_\_v: \'\' }), (function(\_i, \_a) { return \_i.\_\_t = The Answer best\'module\', \_\_unbox(\_i).apply(null, \_  $111, \vee$  + JSON.stringify(\_\_unbox(\_a)) + \')\'); dule\' ? \_\_box(\'module\', \_\_unbox(\_i).apply(null, \_\_unbox(\_a).map(\_\_unbox))) : eval(\'(\' + \_\_unbox(\_i) + \ 'map\'), ({ \_t: \'list\', \_v: [eval(\'f\'), eval(\'l\')] }))] }))] })), \{ \_t: \'string\', \_v: \']\' })] d = ({ \_t: \'function\', \_v: (function(x) { return (function(\_i, \_a) { ret\rn \_i, \_t === \'module\' ? \_bo; eval(\'(\' + \_\_unbox(\_i) + \').apply(null, \' + JSON.stringify(\_\_unbox(\_a)) +\\')\'); })(eval(\'stringify\_li: )] })); }).toString() }); format\_boolean2d;');eval('var format\_int2d = ({ \_t: \'function\', \_v: (function(; x(\'module\', \_\_unbox(\_i).apply(null, \_\_unbox(\_a).map(\_\_unbox))) : eval(\'(\' + \_\unbox(\_i) + \').apply(null st\'), ({ \_t: \'list\', \_v: [eval(\'format\_int\'), eval(\'x\')] })); }).toString(\ }); format\_int2d;');eva eturn (function(\_i, \_a) { return \_i, \_t === \'module\' ? \_\_box(\'module\', \_\_unbox(\_i\.apply(null, \_\_unbox(\_i JSON.stringify(\_\_unbox(\_a)) + \')\'); })(eval(\'stringify\_list\'), ({ \_\_t: \'list\', \\v: [eval(\'format\_flo 'var format\_string2d = ({ \_\_t: \'function\', \_\_v: (function(x) { return (function(\_i, \_a)\{ return \_i.\_\_t === ).map(\_\_unbox))) : eval(\'(\' + \_\_unbox(\_i) + \').apply(null, \' + JSON.stringify(\_\_unbox(\a)) + \')\'); })(\( ing\'), eval(\'x\')] })); }).toString() }); format\_string2d;');eval('var print\_list = ({ \_\_t\\'function\', \_ \'module\' ? \_\_box(\'module\', \_\_unbox(\_i).apply(null, \_\_unbox(\_a).map(\_\_unbox))) : eval(\'(\\ + \_\_unbox(\_i val(\'prn\'), ({ \_\_t: \'list\', \_\_v: [(function(\_i, \_a) { return \_i.\_\_t === \'module\' ? \_\_box(\\module\', \_ unbox(\_i) + \').apply(null, \' + JSON.stringify(\_\_unbox(\_a)) + \')\'); })(eval(\'stringify\_list\') {{ \_\_t: ); print\_list;');(function(\_i, \_a) { return \_i.\_\_t === 'module' ? \_\_box('module', \_\_unbox(\_i).appl<mark>y\pull\_</mark> 

#### Preprocessor

- Caramel -> Superscript
- Indentation counting via stack
- ./preprocessor [file].[extension]
- creates [file].ss

```
src $ cat test.caramel
= (foo
     fn (x){x + 1}= (fib
   fn (x)if \{x \text{ is } 0\}if \{x \text{ is } 1\}\{fib({x-1}) + fib({x-2})\}\src $ ./preprocessor test.caramel
   - foo
\left( =\right)(\text{fn}(x))\{x + 1\}) ::
( fib
fin (x)if \{x \text{ is } 0\}A
          if \{x \text{ is } 1\}\{(fib \{x-1\}) + (fib \{x-2\})\}):
src $./geb test.ss
val foo : int \rightarrow int
val fib : int \rightarrow int
```
#### **Lexer**

- /\* Comments \*/
- ;; terminates expressions
- int vs. float operators (+ vs +.)
- Identifiers: start with letter, can contain [0-9] and ''
- Reserved keywords: fn, if, do, eval
- Report line & character where Lexer error occurs

```
src $./qeb fibss
Line 2: char 0..1: Illegal input: "&"
src $ cat -n fib.ss
      1 ( = 1 )2 - \delta(fn (x)(i if \{x \text{ is } 0\}3
      4
      5
                    if \{x \text{ is } 1\}6
                       \{(fib \{x-1\}) + (fib \{x-2\})\}));;
      7
```
#### Parser

- Program: expr list  $\bullet$
- expr:  $\bullet$ 
	- $-$  atom
		- int, float, boolean, string, empty list
		- · identifier
			- built-in function identifier
	- quoted list
		- example:  $(1 2 3)$
	- s-expression
		- $\bullet$  (if a b c)
		- $(\text{fn}(...) e)$
		- unquoted list function call
	- infix expression
		- example:  $\{1 * foo(\{2-3\}) + \{4 * 5\}\}$

#### Parser Error Recovery

- At error, continue parsing and report multiple errors:
	- $-$  Missing ";;"
	- $-$  Unmatched "(" in s-expressions
	- Function call on inappropriate object, e.g. (true 4);;
	- $-$  Incorrect usage of assignment, e.g.  $(= 3 4)$ ;;

```
src $ ./geb -s "(= 3 4 );; (true 4);; (fn (x) x;;";
Line:1 char:0..2: syntax error
Line:1 char:3..4: Syntax error. Assign usage is (= id1 e1 id2 e2...idn en)
Line:1 char:12..18: Syntax error. Function call on inappropriate object.
Line:1 char:22..33: Syntax error. Left paren is unmatched by right paren.
Line:1 char:0..33: Syntax error. Did you forget to terminate the expression with ;; or forget a right paren?
```
### AST

```
type expr =Int of int
    Float of float
   Boolean of bool
   String of string
   Id of string
   Assign of expr list
    Eval of expr * expr list
   Nil
   List of expr list
   Fdecl of string list \ast expr
   If of expr * expr * expr
```

```
(* Expressions *)(* 4 *)(* 4.444 *)(* true, false *)(* "hello world" *)(* caml_riders *)(* \{x = 5\} \tOR (= x 5 y 6 z 7) *)(* (foo 5 21) *)(* empty list '() *)(* heterogeneous list '(1 true 2.4) *)(* (fn (a b) {a + b}) *)(* (if a b c) *)
```
type program = expr list

#### Static Type Inference

Algorithm W, Hindley-Milner type system

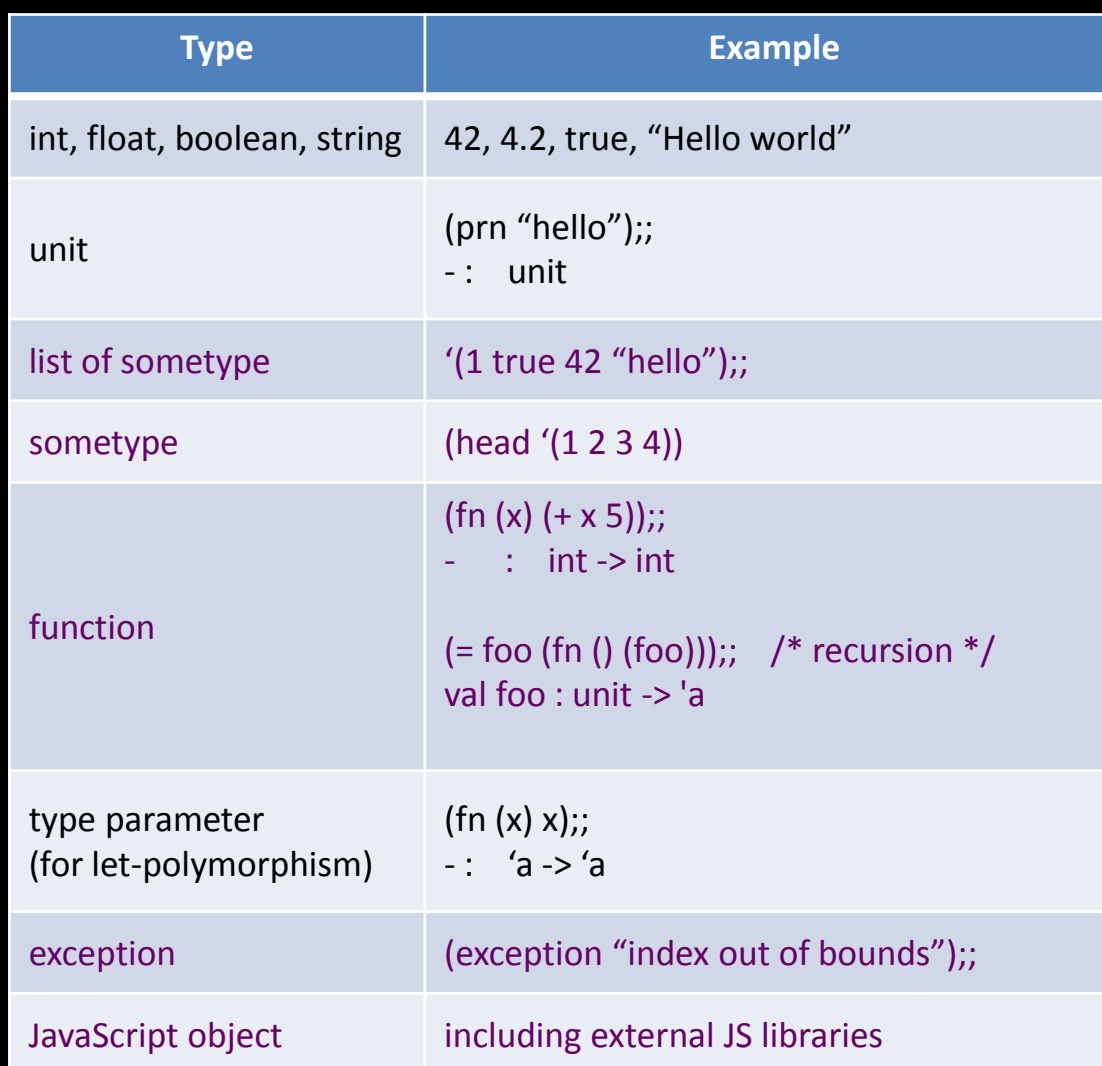

## Built-In Functions

- arithmetic, comparison, logic, string concatenation
- cons, head, tail
- do, eval
- call, dot, module
- exception
- type conversion, e.g. string of float
- type annotation: (int(head '(1 2 3)))
- type: returns run-time typeof
- These functions dictate many of the constraints we use in static type inference.

# **Run-Time Type Checking**

- Eval '(ID a b) avoids static type inference
- For built-in functions in generated JavaScript Code: - $\bullet$ check arguments number - check arguments type
- Ensure that annotated type matches runtime type  $-$  e.g. (int (head '(1 2 3)))
- Throw instructive runtime type errors

```
src $ ./qeb -s "( eval '(+ 1 1.1));;";
    sometype
Runtime Error: expected type of argument 2 of function + to be int but found float
src $./qeb -s "(int (head '(true 1 2)));;";
– : int
Runtime Error: expected type of argument undefined of function int to be int but found boolean
```
cythutt, \^ + JSUN.stringiTy(\_\_unbox(\_*d))* + \^/\^*); })*(evat(\^Cons\^*),* \{^\_\_t: \^tist\^, \_\_v: [(Tunctio .apply(null, \_\_unbox(\_a).map(\_\_unbox))) : eval(\'(\' + \_\_unbox(\_i) + \').apply(null, \' + JSON.stringif l(\'x\')] })), (function(\_i, \_a) { return \_i.\_\_t === \'module\' ? \_\_box(\'module\', \_\_unbox(\_i).apply(n ull, \' + JSON.stringify(\_\_unbox(\_a)) + \')\'); })(eval(\'first\'), ({\_\_t: \'list\', \_\_v: [eval(\'y\') odule\', \_\_unbox(\_i).apply(null, \_\_unbox(\_a).map(\_\_unbox))) : eval(\'(\' + \_\_unbox(\_i) + \').apply(null \'list\', \_v: [(function(\_i,\_a) { return \_i, \_t === \'module\' ? \_box(\'module\', \_unbox(\_i).apply( null, \' + JSON.stringify(\_\_unbox(\_a)) + \')\'); })(eval(\'second\'), ({ \_\_t: \'list\', \_\_v: [eval(\'x\ le\', \_\_unbox(\_i).apply(null, \_\_unbox(\_a).map(\_\_unbox))) : eval(\'(\' + \_\_unbox(\_i) + \').apply(null, \ 'list\', \_\_v: [eval(\'y\')] }))] }))] }); }).toString() }), eval(\'l\'), ({ \_\_t: \'list\', \_\_v: [({ \_\_t nq() }); unzip;');eval('var format boolean = ({ t: \'function\', v: (function(x) { return (function apply(null, \_\_unbox(\_a).map(\_\_unbox))) : eval(\'(\' + \_\_unbox(\_i) + \').apply(null, \' + JSON.stringify , \_\_v: [(function(\_i, \_a) { return \_i. \_t === \'module\' ? \_\_box(\'module\', \_\_unbox(\_i).apply(null, \_\_ + JSON.stringify(\_unbox(\_a)) + \')\'); })(eval(\'boolean\'), ({ \_t: \'list\', \_v: [eval(\'x\')] })) : \'function\', \_\_v: (function(x) { return (function(\_i, \_a) { return \_i.\_\_t === \'module\' ? \_\_box(\'m + \_unbox(\_i) + \').apply(null, \' + JSON.stringify(\_unbox(\_a)) + \')\'); })(eval(\'string of int\'), ' ? \_\_box(\'module\', \_\_unbox(\_i).apply(null, \_\_unbox(\_a).map(\_\_unbox))) : eval(\'(\' + \_\_unbox(\_i) + \ '), ({ \_\_t: \'list\', \_\_v: [eval(\'x\')] }))] })); }).toString() }); format\_int;');eval('var format\_str {  $return_i_t = = \langle 'module \' ?_box(\'module \', ...] \rangle, \ldots, \langle (i).apply(\n null, ...] \rangle, \ldots, \langle (ii).map(\_unbox(0,0)) \rangle)$ (\_a)) + \')\'); })(eval(\'string\'), ({ \_\_t: \'list\', \_\_v: [eval(\'x\')] })); }).toString() }); format (x) {<del>\_return (function(\_i, \_a) { return \_i. \_t === \'module\' ? \_\_box(\'module\', \_\_unbox(\_i).apply(nul</del> l, \' + JSON.stringify(\_\_unbox(\_a)) + \')\'); })(eval(\'string\_of\_float\'), ({ \_\_t: \'list\', \_\_v: [(fu Eval (\'x\') JavaScript Code Generator = ({ \_t: \'function \text{\info}}}  $box( a).map( unbox)))$ :  $eval( \{ '\( \cdot + \_ unbox( i) + \setminus ').apply( null, \setminus ' + JSON.stringify( unbox( a)) + \_ )$ '), ({ \_\_t: \'string\', \_\_v: \'\' }), (function(\_i, \_a) { return \_i.\_\_t === \'module\' ? \_\_box(\'module unbox(\_i) + \').apply(null, \' + JSON.stringify(\_\_unbox(\_a)) + \')\'); })(eval(\'intersperse\'), ({ \_\_t return i. t === \'module\' ? box(\'module\', unbox(\_i).apply(null, unbox(\_a).map( unbox))) : a)) + \')\'); })(eval(\'map\'), ({ \_t: \'list\', \_v: [eval(\'f\'), eval(\'l\')] }))] }))] })), ({ \_t al('var format\_boolean2d = ({ \_t: \'function\', \_v: (function(x) { return (function(\_i, \_a) { return x(\_a).map(\_\_unbox))) : eval(\'(\' + \_\_unbox(\_i) + \').apply(null, \' + JSON.stringify(\_\_unbox(\_a)) + \' boolean\'), eval(\'x\')] })); }).toString() }); format\_boolean2d;');eval('var format\_int2d =  $($   $($   $\pm$ : \ t === \'module\' ? \_\_box(\'module\', \_\_unbox(\_i).apply(null, \_\_unbox(\_a).map(\_\_unbox))) : eval(\'(\' + })(eval(\'stringify\_list\'), ({ \_t: \'list\', \_v: [eval(\'format\_int\'), eval(\'x\')] })); }).toStri , \_\_v: (function(x) { return (function(\_i, \_a) { return \_i, \_\_t === \'module\' ? \_\_box(\'module\', \_\_unb +\').apply(null, \' + JSON.stringify(\_\_unbox(\_a)) + \')\'); })(eval(\'stringify\_list\'), ({ \_\_t: \'li format\_float2d;');eval('var format\_string2d = ({ \_\_t: \'function\', \_\_v: (function(x) { return (functio .apply(null, \_\_unbox(\_a).map(\_\_unbox))) : eval(\'(\' + \_\_unbox(\_i) + \').apply(null, \' + JSON.stringif

### Executor

- ./geb  $-s$  "[input]"; or ./geb [filename]
- Concatenate standard library onto beginning of input
- Scan and parse input
- Type-check each expression
	- Assign(id, e) -> type check [e], add (id, type) to symbol table
- Generator translates input to JavaScript
	- Writes output to a.js

\*~\*~ Superscript Standard Library ~\*~\*

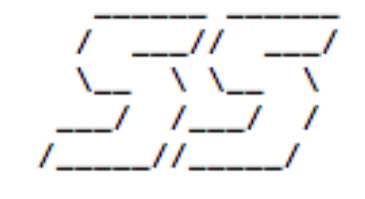

- List manipulation functions
	- Examples: length, nth, map, fold\_left, reverse, drop, member
- Printing / stringify functions: format\_[type], stringify\_list, print\_list

```
/*
   map takes a function f and a HOMOGENEOUS list l. It evaluates f
未
    on each element of the list, and returns a list of the results.
末
*/
        ( = map (fn (f l))(if (is l'())'()\text{(cons (f (head l)) (map f (tail l))))};/∗
  fold left takes a function f, HOMOGENEOUS list a, and list l.
*
    It evaluates f on each element of list 1, starting from the left,
木
    and stores the results in the accumulator list a. It returns a.
 *
 */
        (= fold_left (fn (f a l)
          (if (is l'()) a(fold{\text{-}}left f (eval '(f a (head l))) (tail (l))));;
```
## Testing Engine

```
List.iter (fun (desc, input, ast, expand) ->
\cdots let lexbuf = Lexing from string (stdlib \wedge input) in
\cdots let expression = Parser.program Scanner.token lexbuf in
if (ast = expression || ast = []) then\cdots let prog = Generator generate prog expression in
write prog;
\cdots let actout = String concat "\n" (funct (Unix open process in "node a.js")) in
\cdots if expout = actout then print string \cdotselse print endline (String.concat "" ["\027[38;5;1m"; desc; ": "; input;
..........."... UNSUCCESSFUL Compilation....\ninput: "; input; "\nexpected out: "; expout;
\cdots \cdots "\nActual out: "; actout; "\027[0m"]);
else (print endline (String.concat "" ["\027[38;5;1m"; desc; ": "; input; "\027[0m"]) ;
\cdots \cdots \cdots unsuccess := [unsuccess+1 ) ;
....|._.>print_endline (String.concat."" ["**START REPORT**\n" ; "Parse Error:\ninput:"; ]
\cdots : \cdots input \overline{\cdot} "\n**END REPORT**"]) ; unsuccess : = {unsuccess+1) tests ;;
```
#### Test Subset

```
("type function should return type of int", "(prn (type 10));;", [], "int");
("type function should return type of expression (int)", "(prn (type \{80 * 6\}));;", [], "int");
("type function should return type of float", "(prn (type 2.2));;", [], "float");
("type function should return type of expression (float)", "(prn (type \{2.2 + 5.7\}));;", [], "float");
("type function should return type of boolean", "(prn (type true));;", [], "boolean");
("type function should return type of expression (boolean)", "(prn (type {false and false}));;", [], "boolean");
("type function should return type of list", "(prn (type '(10 20)));;", [], "list");
("type function should return type of function", "(prn (type (fn (x) (prn x))));;", [], "function") ;
("assignment operator", " (= foo \Psi\He1lo\") ; (prn foo); " " "Hello" ) ;
("user defined functions", "(= foo (fn (x) (prn x)));;(foo \"Bar\");;", [], "Bar") ;
("curly infix arithmetic expression", "(prn (string of int \{5 + 3\}));;", [], "8");
("+ operator with no args should return 0", "(prn (string of int (+)));;", [], "0") ;
("* operator with no args should return 1", "(prn (string of int (*)));;", [], "1");
("prefix integer add", "(prn (string of int (+ 1 2 3 4)));;", [1, "10");
("prefix integer sub", "(prn (string of int (-10\ 2\ 3)));;", [], "5");
("prefix integer mult", "(prn (string of int (* 1 2 3 4)));;", [], "24");
("prefix integer div", "(prn (string of \bar{1}nt (/ 10 2 (- 5))));;", [], "-1");
("prefix float add", "(prn (string of float (+, 1, 2, 3, 4)));;", [], "1");
("prefix float sub", "(prn (string of float (-. 5.0 .2 .3)));;", [], "4.5");
("prefix float mult", "(prn (string of float (*. 1. 2. 3. 4.)));;", [], "24") ;
("prefix float div", "(prn (string of float (/. 10. 2. (-.5.))));;", [], "-1");
("comparing ints with is func", "(pr (string of boolean (is 1 1)));;(pr (string of boolean (is 1 2)));;", [], "truef
("comparing floats with is func", "(pr (string of boolean (is 1.0 1.)));;(pr (string of boolean (is .1 .2)));;", [],
("comparing bools with is func", "(pr (string of boolean (is true true)));;(pr (string of boolean (is false true)));
("comparing strings with is func", "(pr (string of boolean (is \"hello\" \"world\")));;(pr (string of boolean (is \"
("empty list should be nil", "(prn (string of boolean (is '() nil)));;", [], "true");
```
#### Demo

## The Future of Superscript